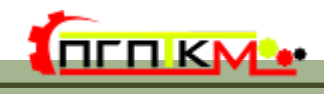

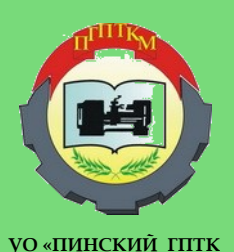

**МАШИНОСТРОЕНИЯ»**

# М et<br>Be **етодический вестник**

# **Выпуск**

**№ 9/89 30 мая 2020 г.**

# **В этом выпуске:**

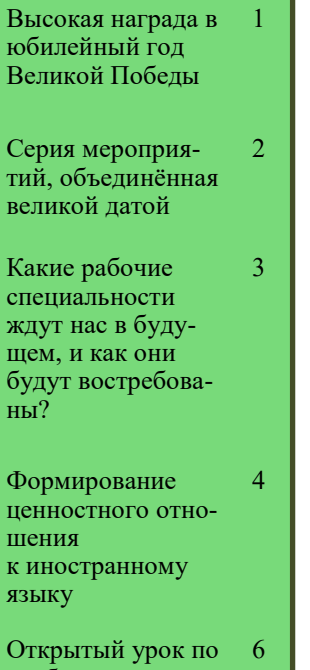

учебному предмету «Всемирная история»

6

Выпускные квалификационные экзамены в рамках шестого школьного дня

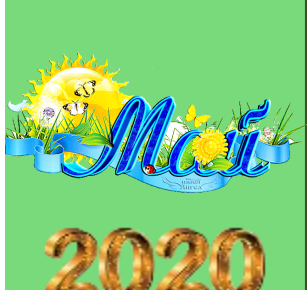

# **Высокая награда в юбилейный год Великой Победы**

Диплом I степени Министерства образования Республики Беларусь в номинации «Виртуальный 3-D музей» отмечен музей «Этнография и военная история родного края» учреждения образования «Пинский государственный профессионально-

технический колледж машиностроения» в республиканском конкурсе виртуальных музеев «Великая Победа:75 мирных лет!»

Виртуальный путеводитель, включающий навигационные функции, визуальное оформление и технологическую составляющую по музею колледжа был создан творческой группой в составе руководителя музея Лемешевского В.М., инженера-программиста

Изотовой Л.И., методиста

колледжа Гринько Ж.Н. и поисковокраеведческой группы учащихся «Поиск».

Создание электронных экспозиций музейного типа с помощью интерактивных компьютерных технологий формирует гражданскопатриотические качества обучающихся средствами музейной педагогики. Именно такое видение задачи позволило В.М.Лемешевскому взяться за столь интересное дело, проявляя огромную любовь к сохранению истории родного региона, прививая это качество и своим воспитанникам, наполняя их духовное содержание таким нужным и богатым материалом.

*В.Р.Горегляд, заместитель директора по УР*

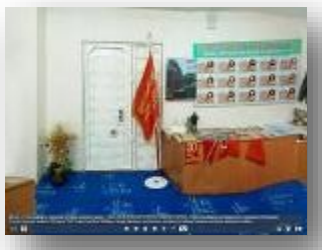

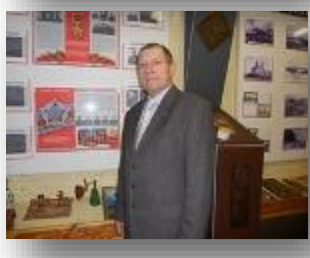

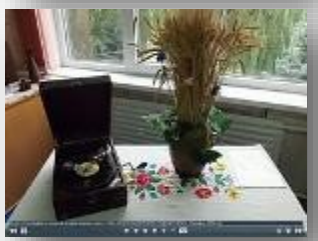

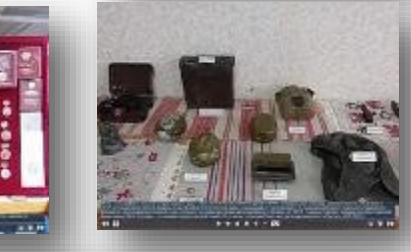

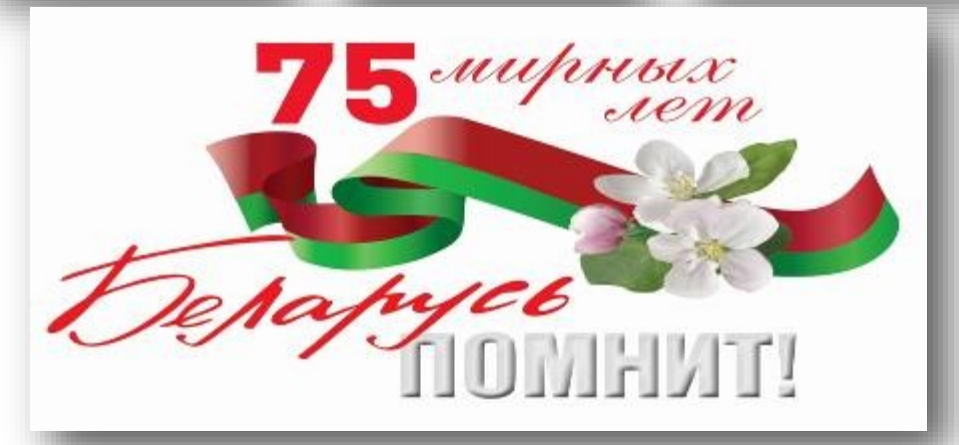

### **Стр. 2 Методический вестник**

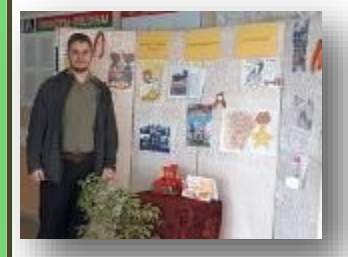

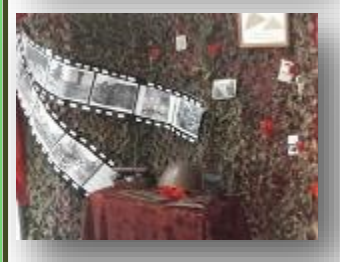

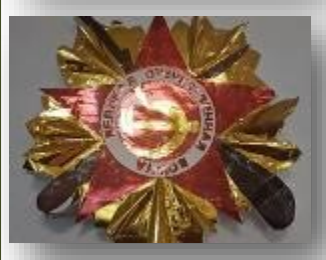

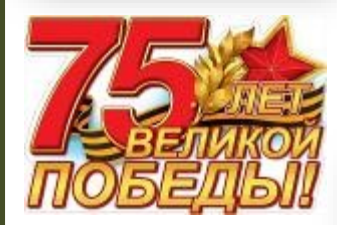

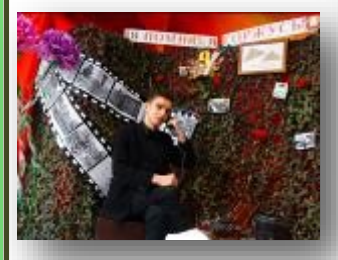

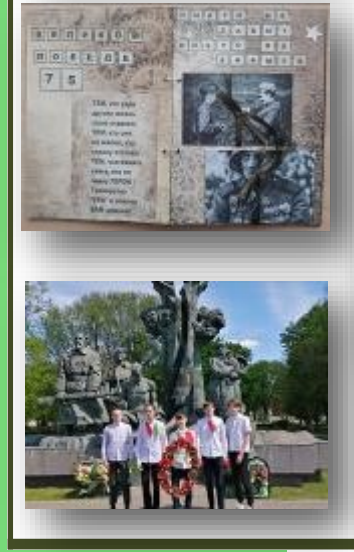

# **Серия мероприятий, объединённая великой датой**

Знаменательную дату -<br>разлнование 75-летия празднование Великой Победы в Пинском колледже машиностроения встречали разнообразными мероприятиями и конкурсами.

Ежегодно обучающиеся колледжа принимают

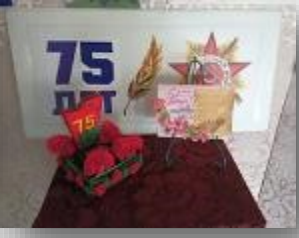

самое активное участие в праздничных мероприятиях, посвящённых 9 Мая. Этот юбилейный год стал особенным. На закреплённой территории каждая учебная группа старалась навести порядок и оставить отражение символа праздника в виде цветочных композиций и малых скульптур.

Учебный корпус юные

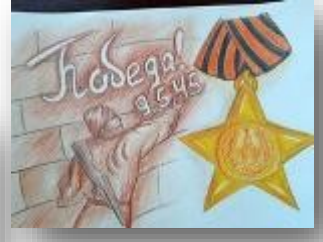

машиностроители украсили поздравительными<br>открытками «Великой открытками Победе – 75!» и тематическими выставками, сделанными своими руками. Никого не оставили равнодушными, выполнен-

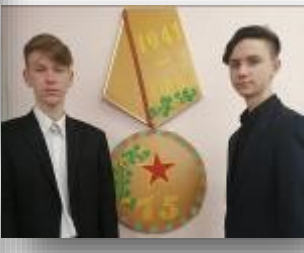

ные собственными силами, тематическая фотозона «Я помню, я горжусь!» и арт-объект «Медаль Победы».

Высокая награда в юбилейный год Великой Победы досталась и членам поисково-краеведческой группы «Поиск» колледжа в республиканском конкурсе виртуальных музеев «Великая Победа: 75 мирных лет!». Диплом I степени Министерства образования Республики Беларусь в номинации «Виртуальный 3-D музей» отмечен музей колледжа «Этнография и военная история родного края».

Виртуальный путеводитель, включающий нави-

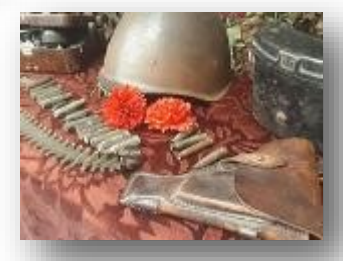

гационные функции, визуальное оформление и технологическую

«начинку» был создан творческой группой под руководством руководителя музея Лемешевского В.М.

Создание электронных экспозиций музейного типа с помощью интерактивных компьютерных

![](_page_1_Picture_24.jpeg)

технологий формирует гражданско-

патриотические качества обучающихся средствами<br>музейной пелагогики. педагогики. Именно такое видение задачи позволило участникам взяться за столь интересное дело, проявляя огромную любовь к сохранению истории родного региона, прививая

это качество и своим воспитанникам, наполняя их духовное содержание

![](_page_1_Picture_28.jpeg)

таким нужным и богатым материалом.

Волонтерский отряд «Милосердие» под руководством педагогаорганизатора Шелест А.В. приняли участие в республиканской акции «Беларусь помнит. Помним каждого», совмещенный с акцией «Венок славы», в ходе которой были возложены цветы и венки к мемориальному комплексу «Партизанам Полесья» в родном городе.

Завершилась череда праздничных мероприятий участием работников

![](_page_1_Picture_32.jpeg)

колледжа в торжественном возложении цветов и венков к мемориальному комплексу воинамосвободителям, погибшим в годы Великой Отечественной войны.

Все это позволило привлечь подрастающее поколение к активной подготовке и празднованию 75-й годовщины Победы в Великой Отечественной войне. Молодые люди колледжа с активной жизненной позицией смогли прикоснуться к светлой памяти, которая должна жить в сердцах всех поколений вечно.

*Ж.Н.Гринько, методист* 

## **Выпуск № 9/89 Стр. 3**

# **Какие рабочие специальности ждут нас в будущем, и как они будут востребованы?**

В настоящее время ни один человек не сможет трудоустроиться без какоголибо образования, даже с определенным опытом работы. Нужно ли учиться в университете, чтобы в будущем определить себя в каком направлении работать? Или после девятого класса получить средне специальное образование? Скоро начнется вступительная кампания, а значит, времени для определения будущей специальности все меньше и меньше. Какие рабочие места на белорусском рынке труда не теряют свою популярность, а в каких рабочих руках работодатели уже не нуждаются? И где искать причину мотивации обучения абитуриентов в нуждающихся профессиях.

По последним данным в Беларуси лидируют по востребованности рабочие профессии со средне специальным образованием. Тысячи вакансий в городах нашей страны есть для водителей, швей, продавцов, поваров, строителей, водителей разных категорий и парикмахеров. Для сельской местности дефицит рабочих специальностей, как трактористы, водители и операторы машинного доения. Жизненные ситуации, а в данном периоде эпидемиологической обстановки, показывают, что у человека, который желает сменить работу, либо найти дополнительный заработок без диплома определенной рабочей специальности могут возникнуть проблемы, или при наличии данного документа, что называется, оторвут с руками. Что касается абитуриентов средних специальных учебных заведений, так этот прогноз актуален.

Если же говорить о специалистах со средним и высшим образованием, то тех**спениальности** вызывают большой интерес. Вся сложившаяся ситуация говорит о востребованности обучения нуждающимся рабочим специальностям.

Анализирую данную востребованность и подготовки в учреждениях образованиях, можно прийти к одному выводу: мотивация. Почему одним интересно учиться, а другим – нет? Одни проявляют активность на уроке, а другие – нет? Почему одни преподаватели готовятся к уроку и проводят его продуктивно, другие – нет? Подобные вопросы часто задаёт себе каждый<br>руковолитель учрежления руководитель образования.

Для того чтобы найти эффективные педагогические средства воспитания у учащихся желания учиться, интереса к профессии, необходимо предварительно уяснить, что собой представляют мотивы, мотивация учения и труда, каковы закономерности её Слово «мотив» (французское « motif») означает «двигаю», оно выражает направленность активности человека. Терминология определения «мотив» трактует осознанное побуждение человека к деятельности. Говоря о мотивах учения, имеют в виду осознанное побуждение учащегося к учению, его стремление, желание овладевать знаниями и способами познавательной деятельности. Чтобы учащийся активно приступил к учебе, к выполнению определенного задания, прошел производственную практику с большим интересом, он должен осознать значение предстоящей деятельности своей профессии, как необходимой, нужной для него самого. Исходя из этого, он должен испытывать потребность в своей профессии, потребность в своих знаниях, сформировать мотивы учебной деятельности, развить умение ставить цели и стремительно добиваться их.

Мотивация учащегося колледжа представляет собой то, что он уже не школьник, но ещё и не рабочий. В отличие от школьника и рабочего у него две взаимосвязанные ведущие деятельности: учение и производительный труд. Назначение учебной деятельности –<br>обеспечить эффективную эффективную профессиональную подго-

товку и общее развитие учащегося. Главное же назначение производительного труда в колледже не только в получении материального продукта труда, но и в том, чтобы в процессе труда учащийся формировал новые и развивал имеющиеся профессиональные способности, качества личности, присущие современному рабочему. Эти две деятельности объективно слиты в едином учебно-воспитательном пронессе коллелжа.

На практике видим, что интерес к учению и другие мотивы учебной деятельности формируют преподаватели и мастера производственного обучения, которые формируют профессиональные знания и навыки. Взаимосвязь профессионального образования и производительного труда остаётся неотъемлемой частью друг от друга. Для полноценной современного квалифицированного рабочего необходимо постоянно уделять внимание формированию мотивации учебной и трудовой деятельности, как преподавателям, так и мастерам производственного обучения. Только при таком<br>условии сформированные сформированные мотивы труда будут важным фактором развития мотивации учебной деятельности, как в теоретическом обучении, так и в производственном.

Что касается мотивации будущего специалиста к обучению, так это мотивация преподавателя к своей педагогической деятельности.

Это процесс сознательного<br>выбора преподавателем преподавателем<br>в образования учреждения и пелей и моделей своей педа-<br>гогической деятельности. деятельности. что определяет особенности взаимосвязи работника с предметами и средствами определенного труда, а также формирует результат его деятельности.

Какие рабочие специальности ждут нас в будущем, и как они будут востребованы?

> *Н.Н.Пешко, преподаватель истории*

![](_page_2_Picture_15.jpeg)

![](_page_2_Picture_16.jpeg)

*Назначение учебной деятельности – обеспечить эффективную профессиональную подготовку и общее развитие учащегося*

![](_page_2_Picture_18.jpeg)

![](_page_2_Picture_19.jpeg)

#### Методический вестник

дочить их согласно учеб-

ному плану учебного-

предмета, максимально

структурировать, допол-

содержанием, контрольным блоком и другой

имеющейся интересной

информацией. Безуслов-

но, это фундаментальный

труд, результатом которо-

иллюстративным

нить

# **Стр. 4**

![](_page_3_Picture_2.jpeg)

![](_page_3_Picture_3.jpeg)

![](_page_3_Picture_4.jpeg)

довелось стать участником областного onlainсеминара-практикума посредством программы Microsoft Внеучебное мероприятие "Лингвистическое много-

Областной onlain-семинарпрактикум посредством программы **Microsoft Teams** 

![](_page_3_Picture_7.jpeg)

![](_page_3_Picture_8.jpeg)

борье «English around us»" продемонстрировало использования ОЫТ различных методических инструментов с целью формирования ценностного отношения обучающихся  $\mathbf{v}$ иностранному языку.

Современный препода-

языка - это специалист

способный разговаривать

подходы к реализации

языкового образования

требуют от преподавателя

коммуникативное учеб-

ное занятие, внедрять современные технологии

15 мая 2020 года мне

ватель

на одном

учащимися.

высокой

готовности

обучения.

иностранного

языке с

Новые

степени

вести

Teams

разнообразнее Чем методы и отобранные учебные материалы, которые преподаватель предлагает обучающимся, чем больше он предлагает захватывающих заданий, которые требуют особого внимания, тем большим будет его вклад и помощь

сов. Ключевой залачей педагога в данной ситуации является структурирование, систематизация имеющегося учебного материала, методического инструментария, способствующего повышению качества знаний.

Основными инструментами систематизация для меня являются: -печатные издания, ЭОР, Интернетресурсы, личный сайт преподавателя.

Печатные издания - это отличная возможность систематизировать учебные материалы и упоря-

го вы будете пользоваться не один год. Эффективное использование имеющейся информации, дает возможность созлать ЭОР по учебному предмету. ЭОР - как средство систематизации предоставляет возможность использовать различные форматы подачи учебного материала: аудио тренинги,

![](_page_3_Picture_15.jpeg)

Формирование ценностного отношения к иностранному языку в достижении стоящих

перед учащимися целей.

Типичный вид рабочего

стола персонального ком-

пьютера преподавателя

подобно «ящику Пандо-

ры» насыщен немысли-

мым количеством папок,

содержащих полезную,

интересную и разнообра-

зную информацию в docx,

pdf, jpg, u png форматах.

К сожалению, все это

многообразие в большин-

стве своем пассивно, ис-

пользуется редко, а зача-

стую и вовсе остается

добная ситуация приво-

дит к тому, что 80% учеб-

ных задач, педагоги реа-

лизуют используя лишь

20% имеющихся ресур-

 $\Pi$ o-

невостребованным.

текстовые документы, иллюстрации, видео контент.

Кроме того, ЭОР позволяет разнообразить формы контроля усвоения изученного материала, оценить полноту, качество полученных знаний умений и навыков.

Интернет-ресурсы, благодаря обширному эдьютейнмент-инструментарию пердоставляют уникальную возможностью создать настоящее интерактивное образовательное пространство, позволяющее

### Выпуск № 9/89

срежесировать занятие так, чтобы обучающий превратился ИЗ пассивного слушателя в активного участника, а порой  $\mathbf{M}$ соавтора процесса обучения.

Пользуясь эффективными инструментами, мы изменяем свой подход к обучению и реализуем образовательные стандарты на своих занятиях и систематизируем учебный материал.

Сегодня при помощи конструкторов интерактивных упражнений, всего в несколько «кликов» возможно превратить пассивные информационные массивы в интерактивный материал для формирования новых знаний, тренировки уже имеющихся умений и навыков, самопроверки.

Конструкторы интерактивных упражнений позволяют разработать уникальный алгоритм каждого учебного занятия, использовать различные формы подачи материала в рамках одного упражнения, предоставляют новейшие форматы навигации, дают мгновенную обратную связь и контроль активности.

![](_page_4_Picture_5.jpeg)

Мы можем создать интереснейшие, захватывающие, эстетично привлекательные, многофункциональные рабочие листы, содержащие самые различные типы заданий, которые можно оснастить mp3 файлами, добавить видеоконтент из You Tube, разместить полезные ссылки. Очевидно, что материал получается разнообразным, очень интересным и понятным.

Реализовать самые прогрессивные намерения педагогов помогут вэбсервисы Liveworksheets и Wizer.me.

Именно они позволяют создать невероятно интеллектуальнопривлекательный, интерактивный учебный материал, который обучающиеся **MOTVT** использовать лля  $\mathbf{M}$ самопроверки,  $\overline{R}$  $W$ качестве самостоятельной работы для проверки

ee

процедуру регистрации,<br>создавайте свои личные непровторимые интерактивные листы  $\mathbf{u}$ предоставьте доступ к ним любым удобным способом:через ссылку либо QR-код.

Обучающиеся  $\overline{10}$ ссылке войдут в свой аккаунт, выполнят залания отправят  $\overline{M}$ ответы преподавателю.

Обобщающим компонентом

Современный преподаватель иностранного языка - это специалист способный разговаривать на одном языке с учащимися. Човые подходы к реализации языкового образования требуют от преподавателя высокой степени готовности вести комминикативное учебное занятие, внедрять современные технологии обучения

преподавателем, что особенно актуально для реализации дистанционного обучения в условиях самоизоляции. Основной целью создания таких учебных материалов является поддержка рий процесса обучения, помощь обучающемуся в достижении высоких,

качественных знаний. Liveworksheets u Wizer.me. помогают создать такие типы заданий как: добавление полей для ввода текста, выбор правильного ответа. викторина. сопоставление. залания на аудирование, задания на произношение, открытые вопросы и многое другое.

Сервисы имеют простые  $\overline{M}$ понятные видео-инструкции, позволяющие освоить алгоритм создания собственного контента.

Для того, чтобы начать пользоваться эдьютейнмент инструментарием пройдите элементарную

систематизании является личный сайт преподавателя, который выступает универсальной образовательной платфор -мой, накапливающей и структурирующией методический инструментаинтерактивного Интернет-обучения  $\overline{10}$ усмотрению преподавателя.

Следует заметить, что перечисленные формы систематизации информации являются прекрас-НЫМ подспорьем для реализации творческого потенциала преподавателя  $\mathbf{u}$ создания эффективной интерактивобразовательной ной среды  $\mathbf{B}$ процессе обучения предмету. сочетание Грамотное традиций и новаторства позволяет сделать занятие максимально эфективным, ультрасовременным, зрелищным, запоминающимся и самое главное качественным.

> Л.Н.Кисель. преподаватель английского языка

![](_page_4_Picture_20.jpeg)

![](_page_4_Picture_21.jpeg)

Внеучебное мероприятие "Лингвистическ ое многоборье «English around us»"

![](_page_4_Picture_23.jpeg)

![](_page_4_Picture_24.jpeg)

#### **Стр. 5**

![](_page_5_Picture_0.jpeg)

# **Открытый урок по учебному предмету «Всемирная история»**

Открытый урок по учебному предмету «Всемирная история» в группе № 121 провела Колесникович Елена Станиславовна, преподаватель истории. Методическая цель: активация познавательной деятельности обучающихся с использованием кейстехнологии.

![](_page_5_Picture_3.jpeg)

**Образование – это крылья, позволяющие человеку подняться на высокую интеллектуальную орбиту.** 

*Н.И.Мирон* 

# **Выпускные квалификационные экзамены в рамках шестого школьного дня**

В рамках шестого школьного дня в стенах колледжа состоялись выпускные квалификационные экзамены обучающихся СШ № 17 г. Пинска по специальности «Эксплуатация электронно-вычислительных машин». Учащиеся успешно справились с пробными работами и показали высокий теоретический уровень знаний по предметам специальных дисциплин. Школьникам было вручено свидетельство с присвоением квалификации «Оператор ЭВМ 4-го разряда».

![](_page_5_Picture_8.jpeg)

**УО «ПИНСКИЙ ГПТК МАШИНОСТРОЕНИЯ»**

НАШ САЙТ: www.pgptkm.by

**Составитель:** Гринько Ж.Н., методист

**Технический редактор:** Тихонова С.В., инженер-программист

На основании решения Брестского облисполкома от 12.05.2014 № 367, приказа управления образования № 384 от 19.05.2014 «О реорганизации учреждений профессиональнотехнического образования», УО "Пинский государственный профессиональнотехнический колледж машиностроения" реорганизован путем присоединения к нему УО "Пинский государственный профессиональный лицей мебельного производства и автомобильного транспорта"

**Наш адрес:** 

**ул. Революционная, 20 225710, г. Пинск Брестская обл.**

Телефон: 8 (0165) 34 71 44 Факс: 8 (0165) 34 17 63

> **E-mail:**  pgptkm@brest.by